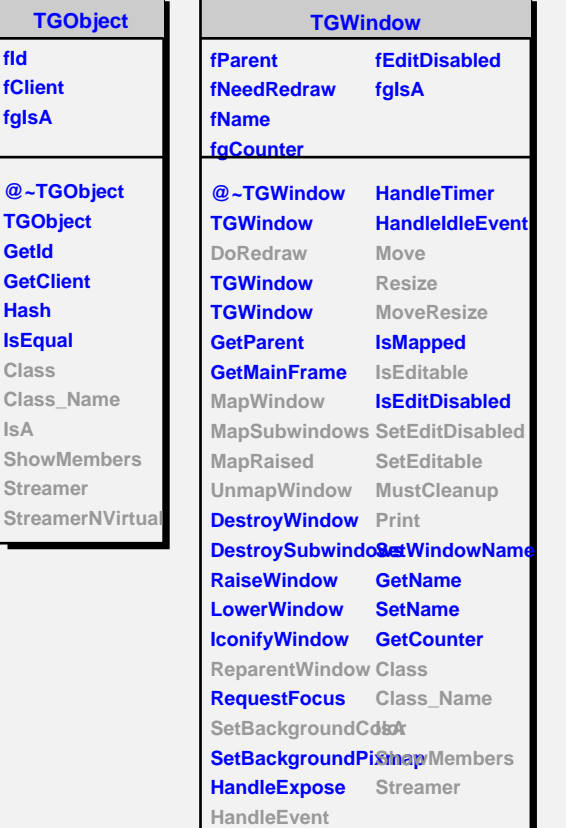

**fId fClient fgIsA**

**TGObject GetId GetClient Hash IsEqual Class**

**IsA**

**Streamer**

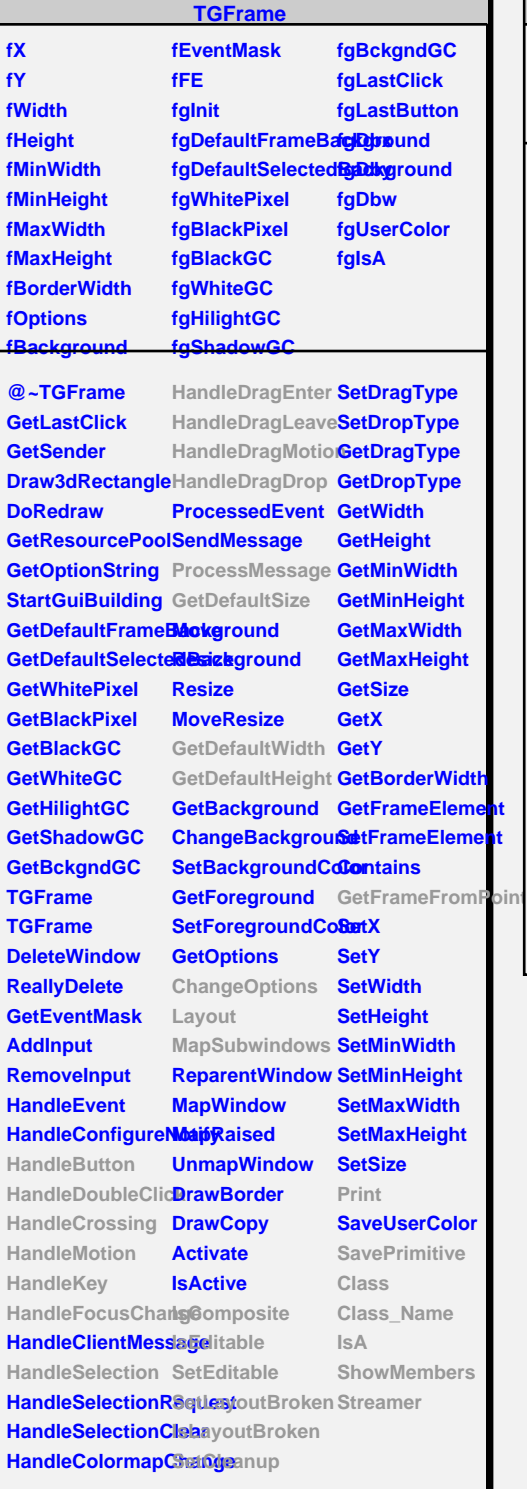

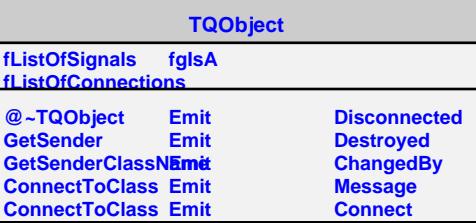

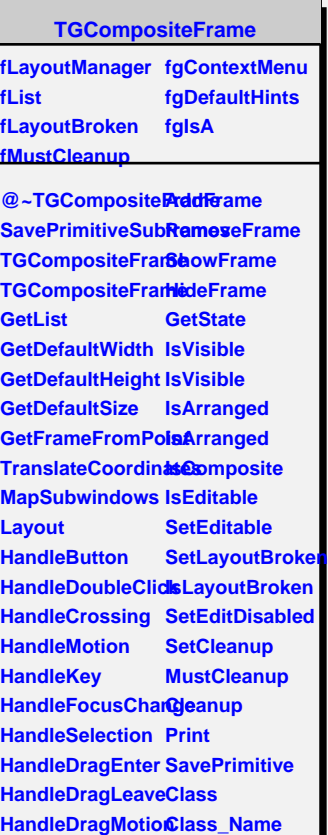

**HandleDragDrop IsA**

**ChangeOptions ShowMembers ProcessMessage StreamerGetLayoutManager SetLayoutManager**